#### **AGENDA**

• Lunes 7: Terminar Capítulo 3. Entregar Tarea # 2.

• Miércoles 9: Clase de ejercicios. • Lunes 14: Primer Parcial. Entregar Tarea #3.

## **CAPÍTULO 3**

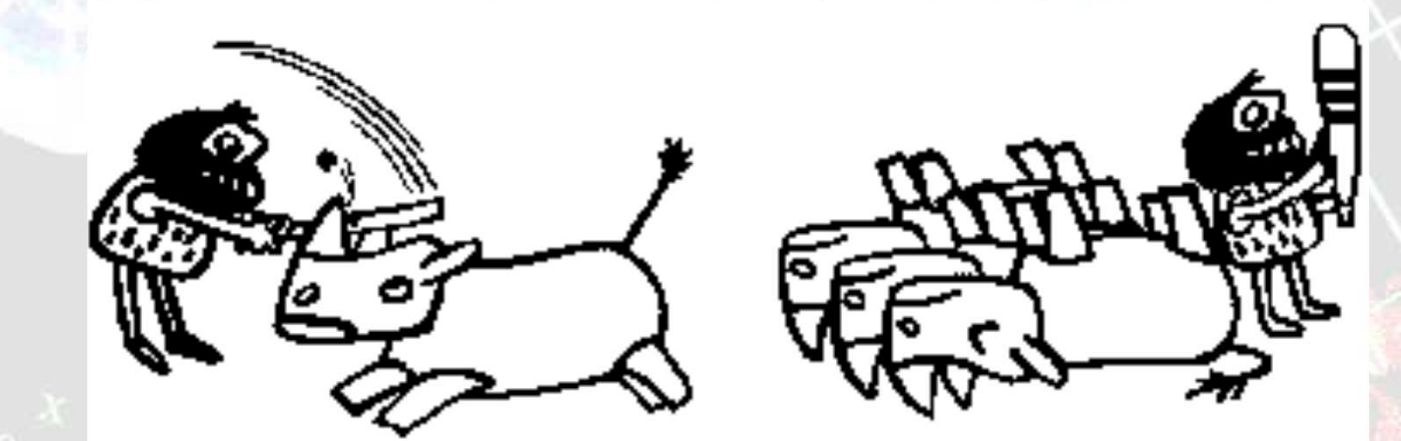

#### **RESOLUCIÓN DE ECUACIONES IMPLÍCITAS**

(Segunda parte)

## **TIPOS DE MÉTODOSUna variable**

• Dos puntos iniciales: basados en el Teorema de Bolzano (Bisección, Regula-Falsi, etc.)

• Un punto inicial: Newton-Raphson, Punto Fijo, Métodos de Segundo Orden

## **TIPOS DE MÉTODOSMultivariables**

• Método de Newton-Raphson Multivariable.

• Método de Punto Fijo Multivariable

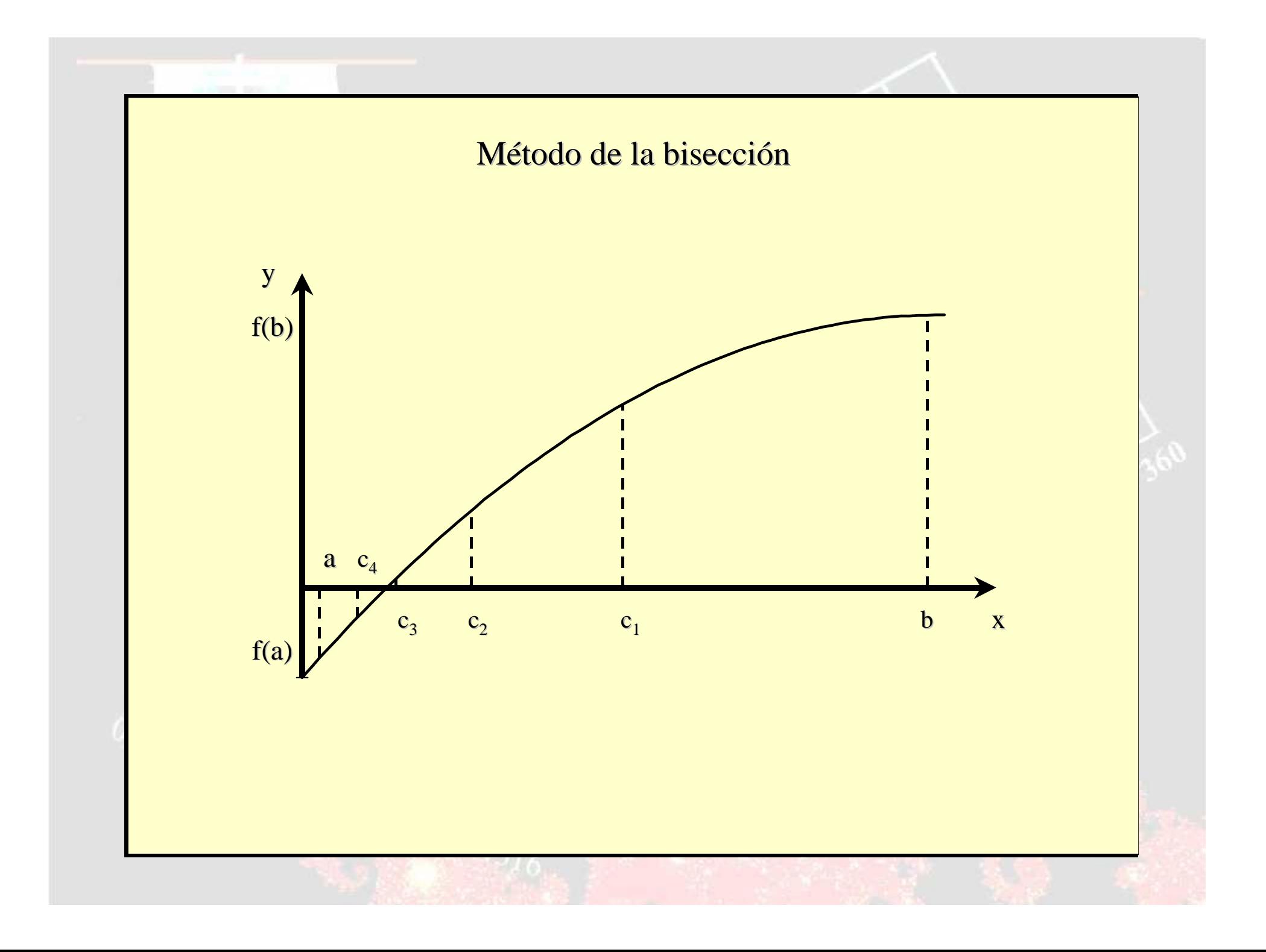

## MÉTODO DE LA BISECCIÓN

• El punto siguiente dentro del intervalo a-b es exactamente en el punto medio.

 $\frac{a+b}{2}$ 

## NÚMERO DE ITERACIONES

C

 $\epsilon^{(n)}$ 

 $-a$ 

 $\sqrt{n}$ 

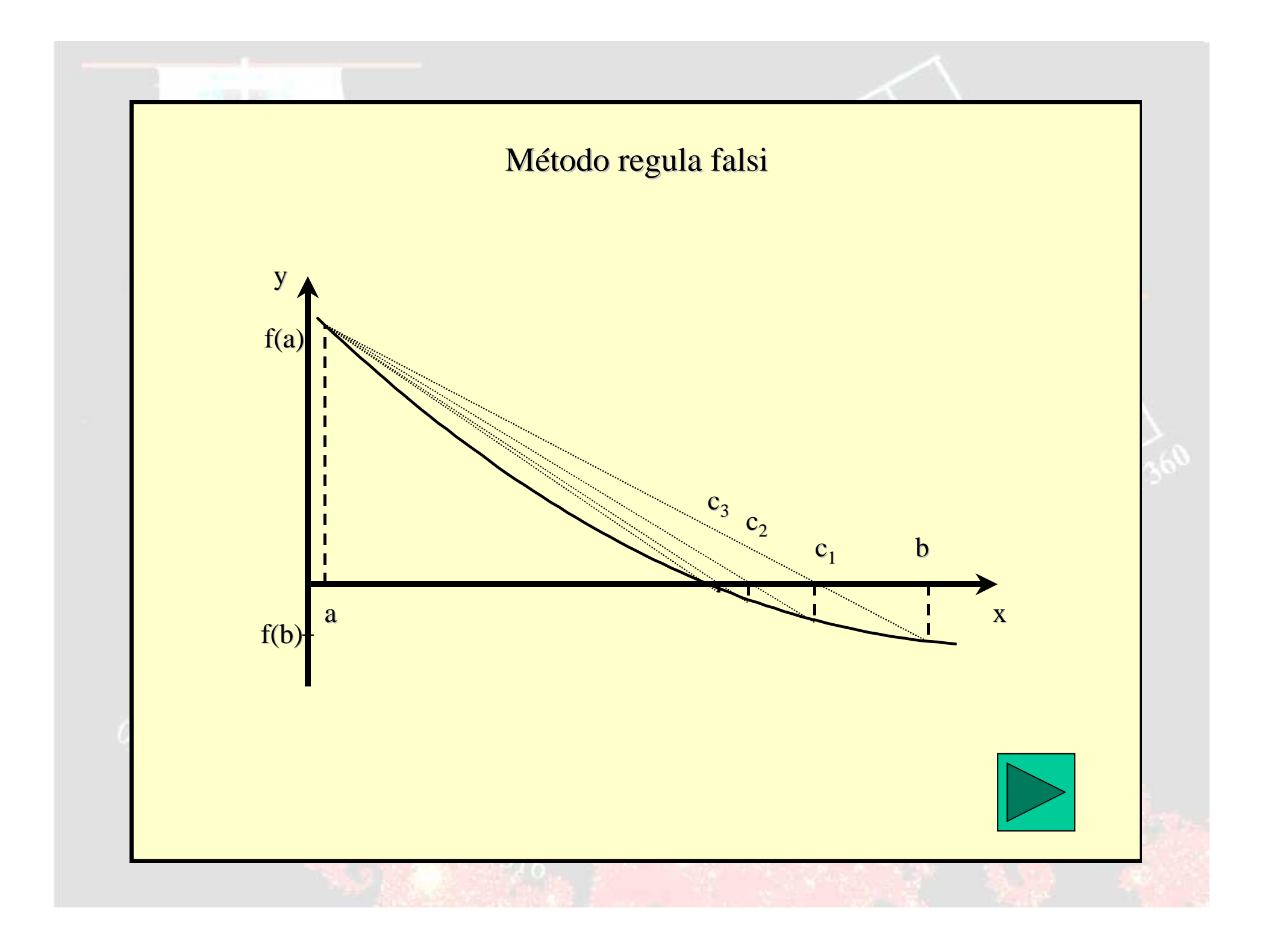

#### REGULA-FALSI

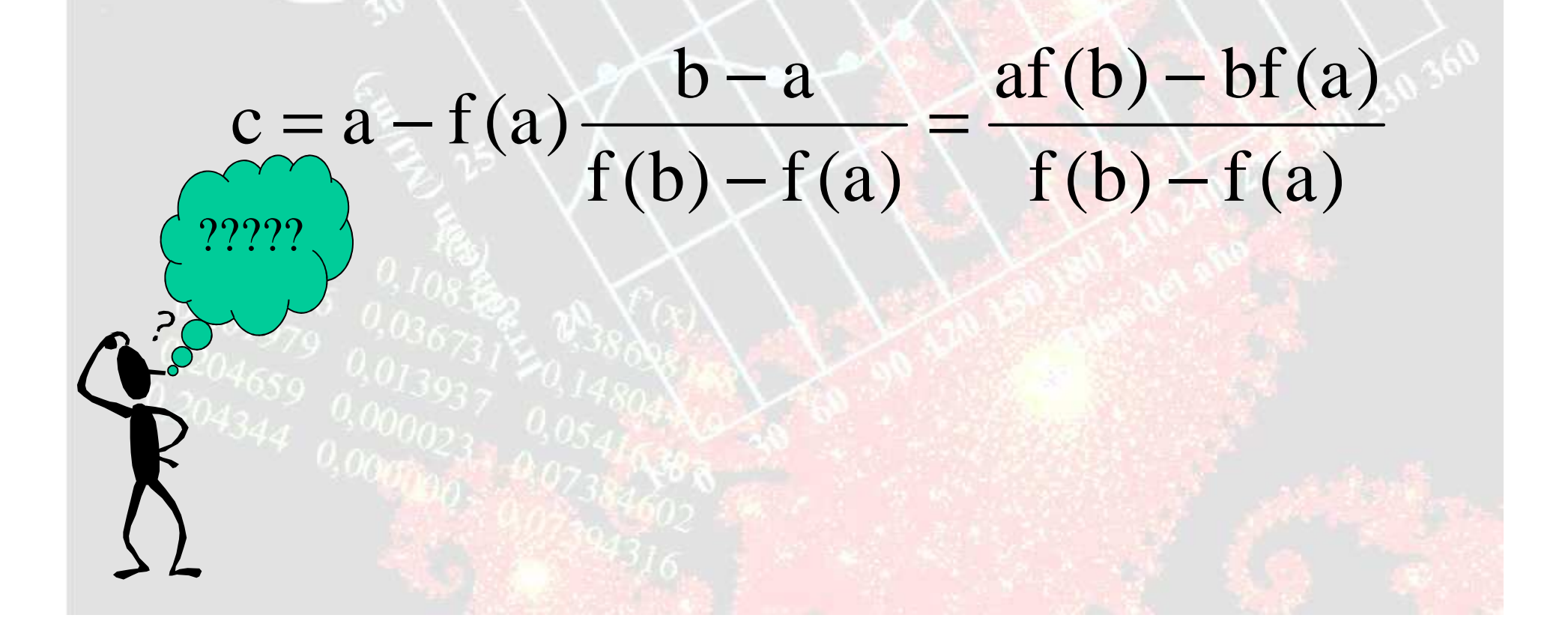

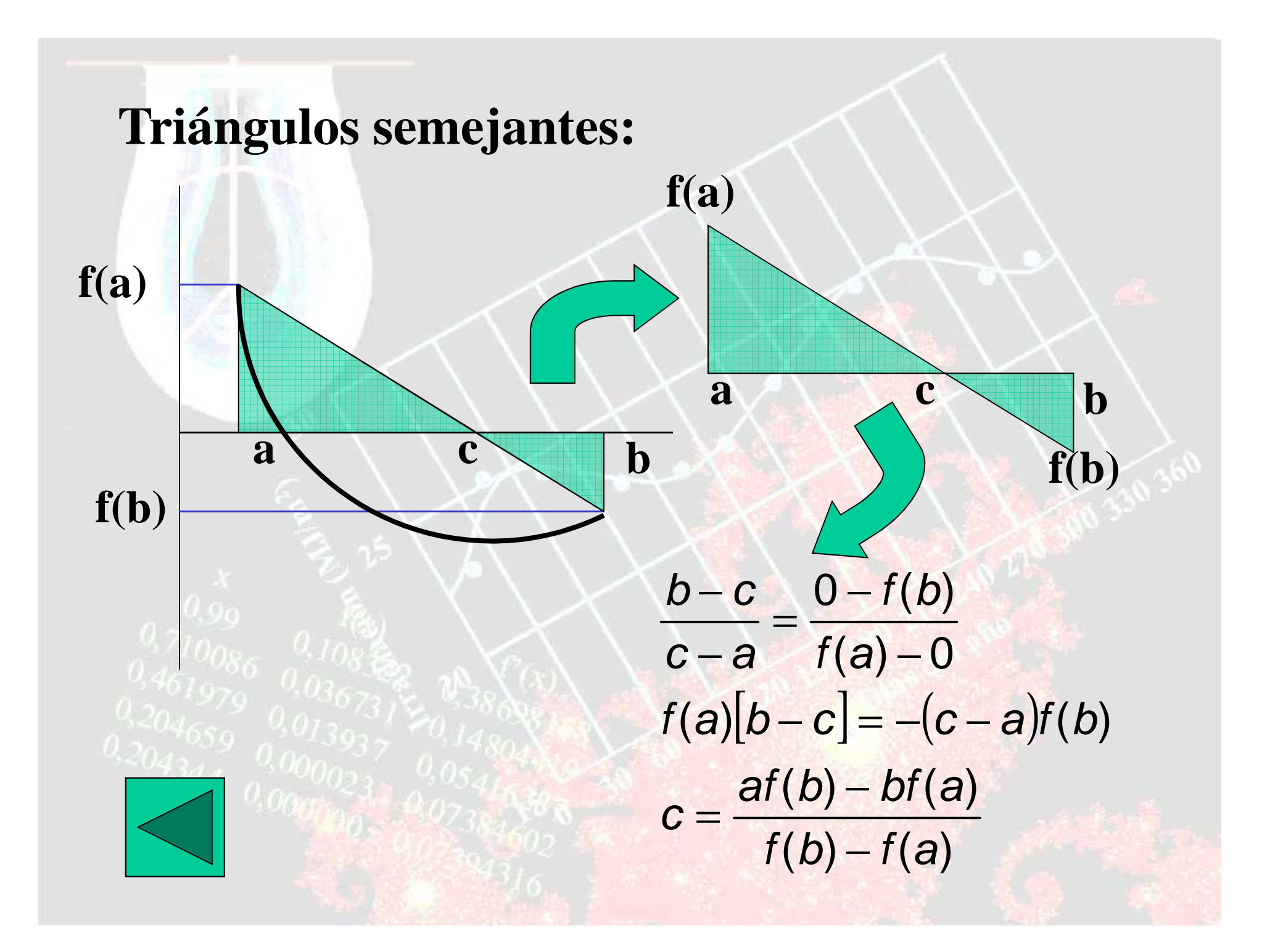

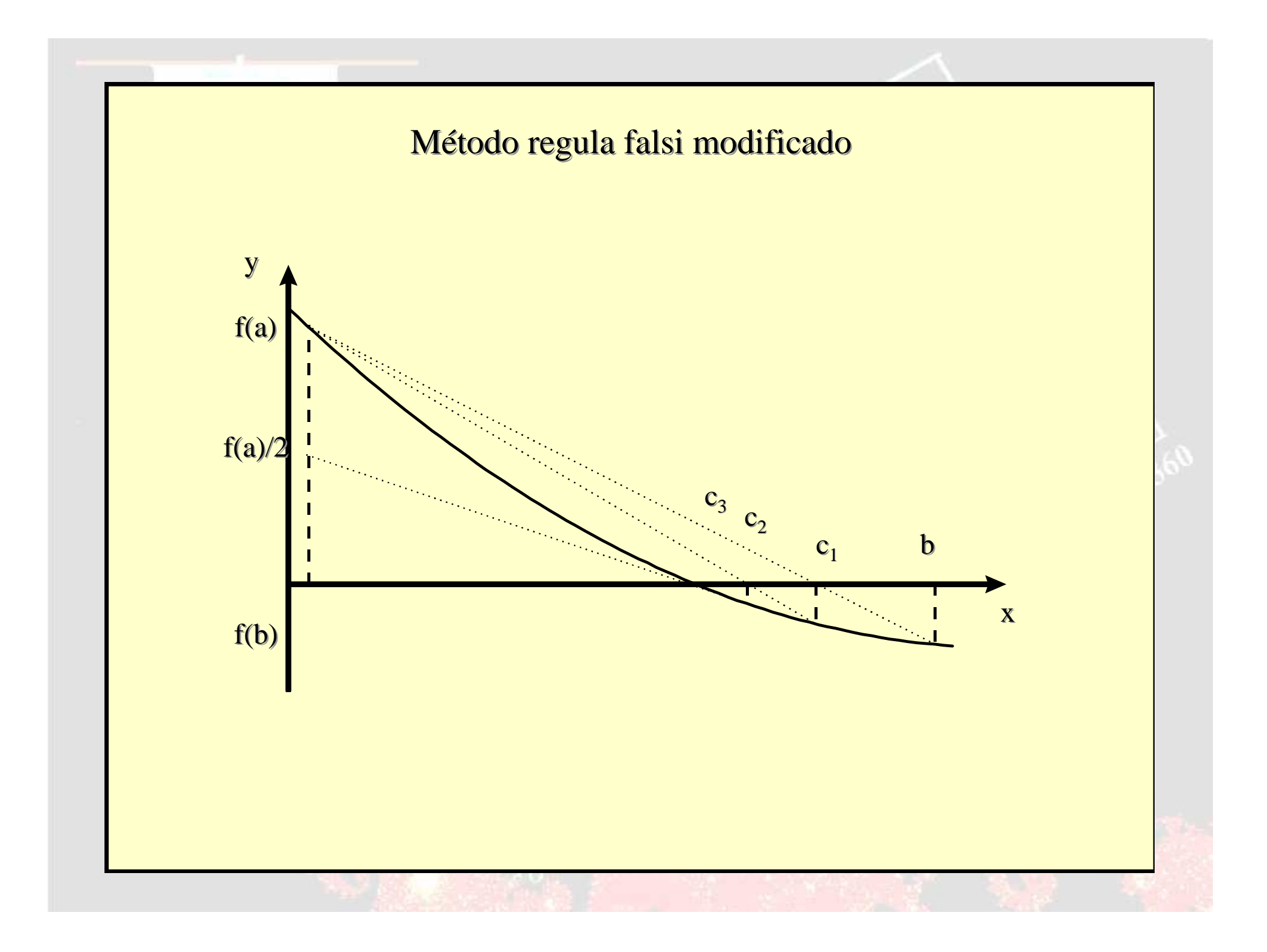

#### **REGULA-FALSI MODIFICADO**

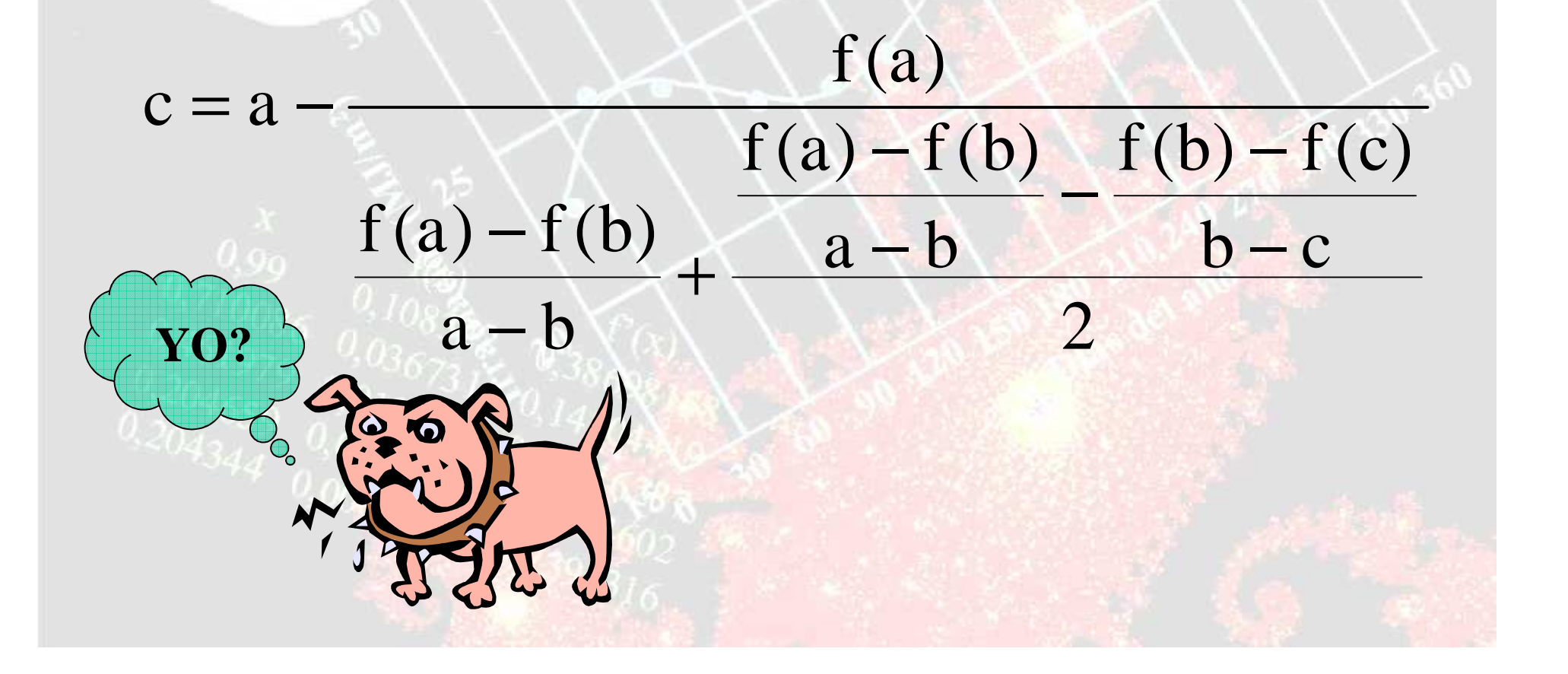

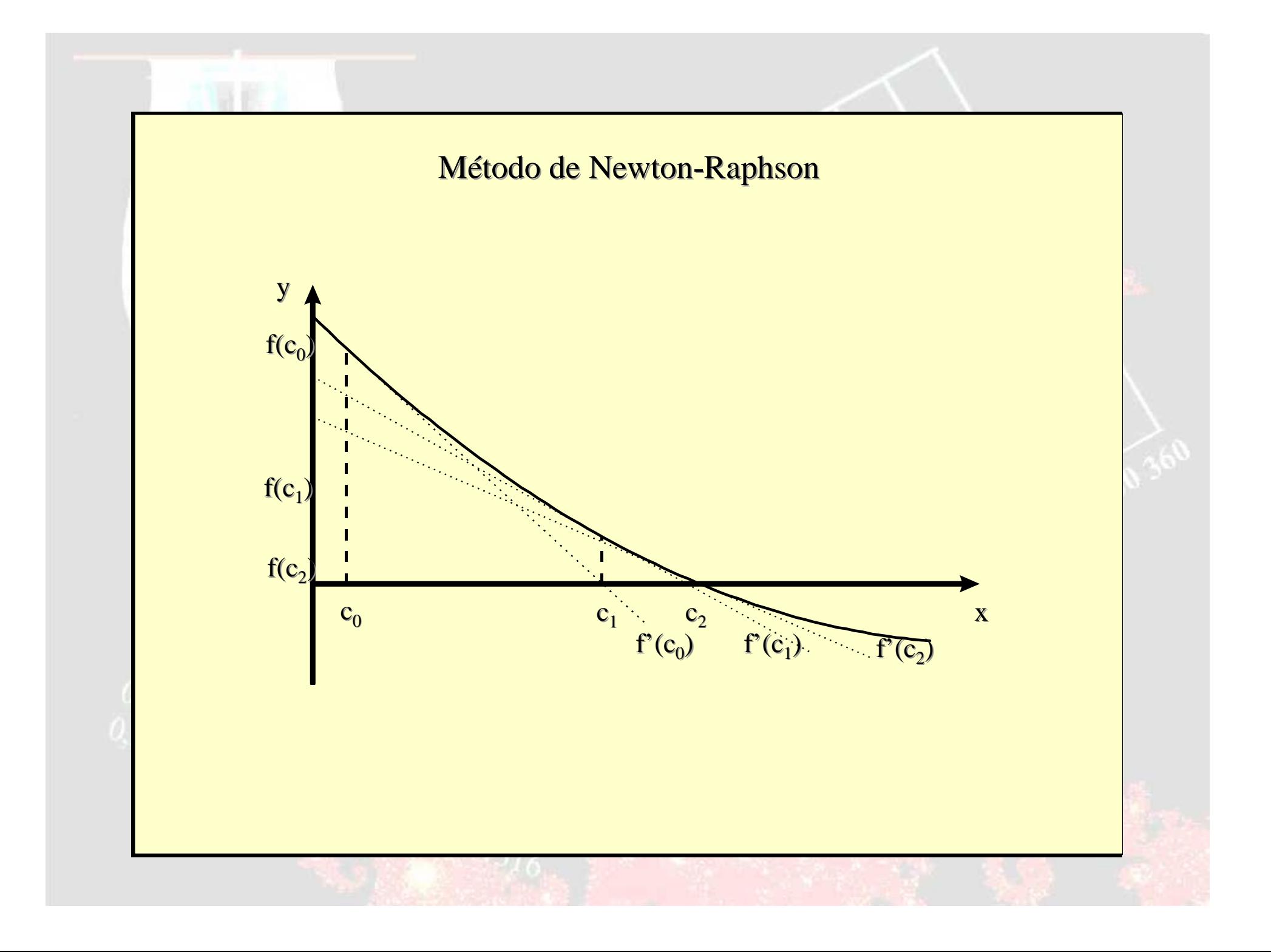

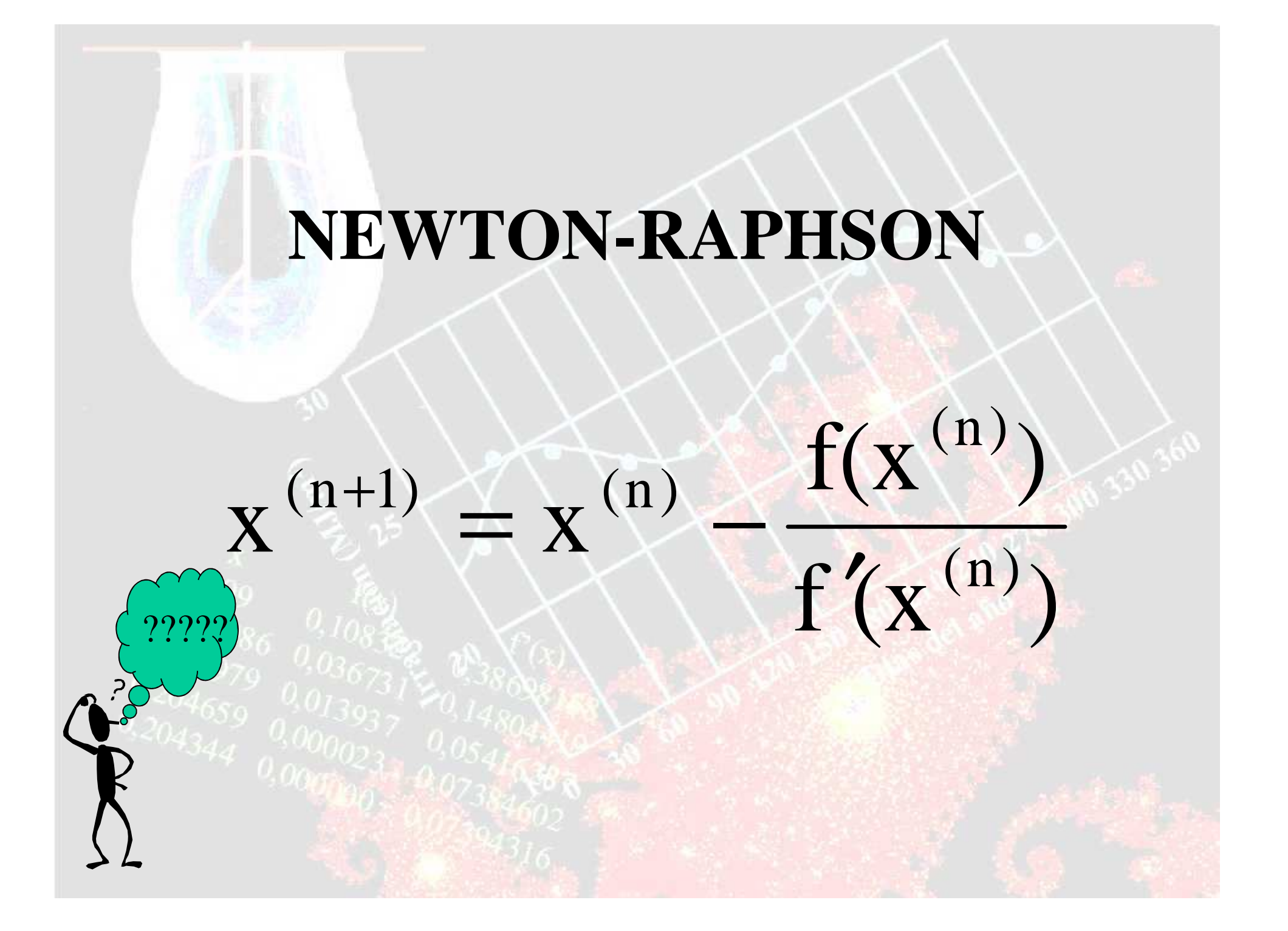

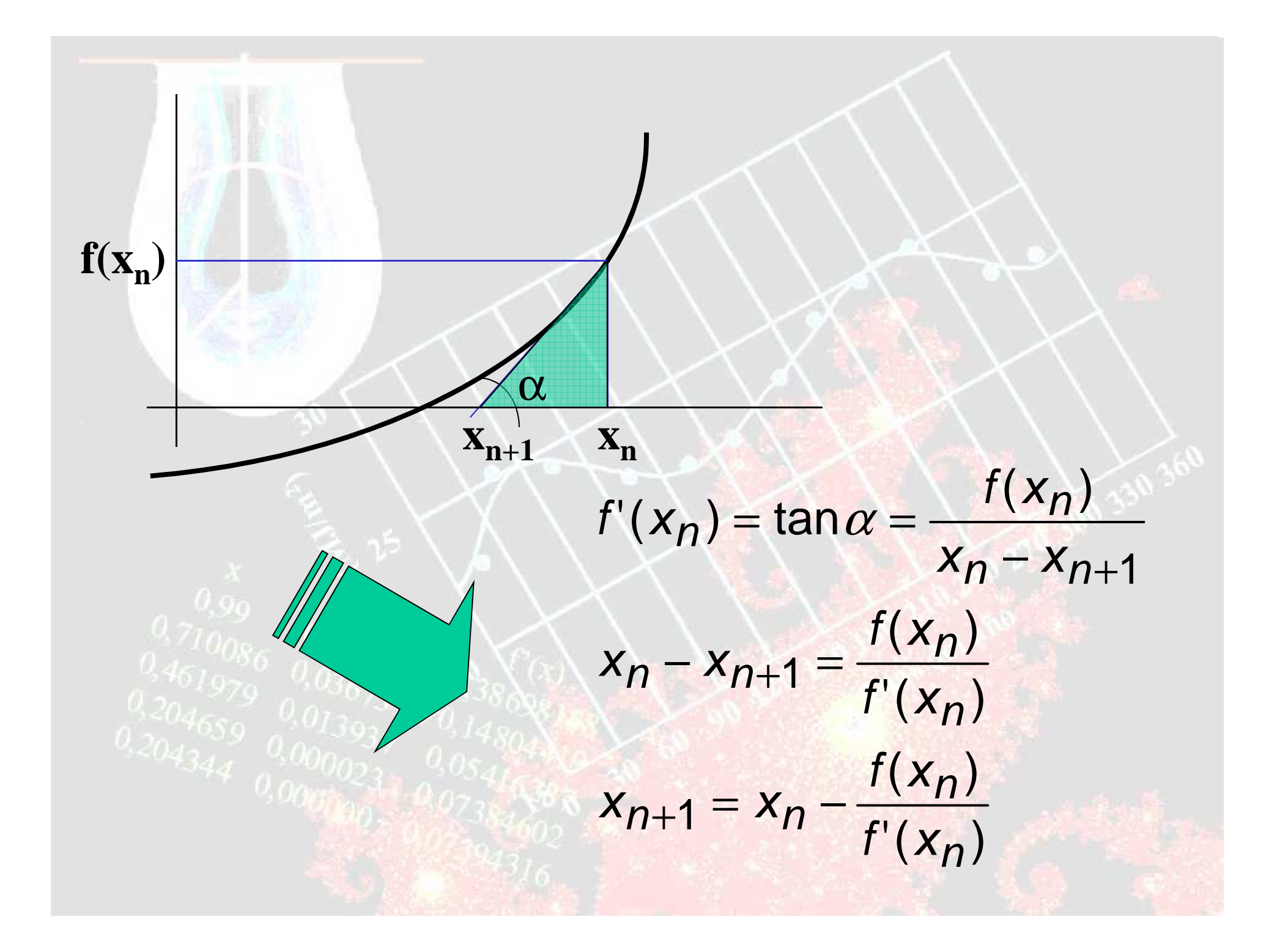

## **CRITERIO DE CONVERGENCIA**

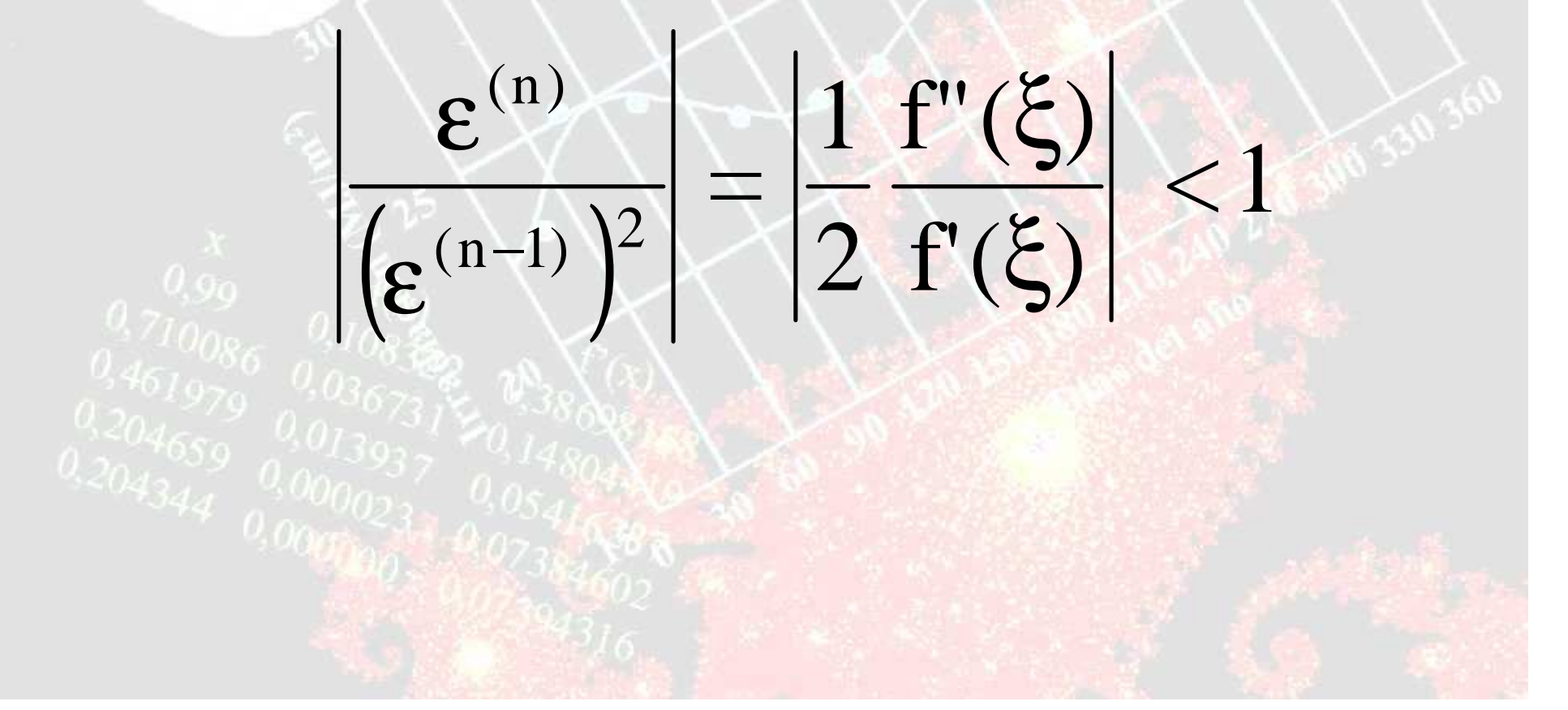

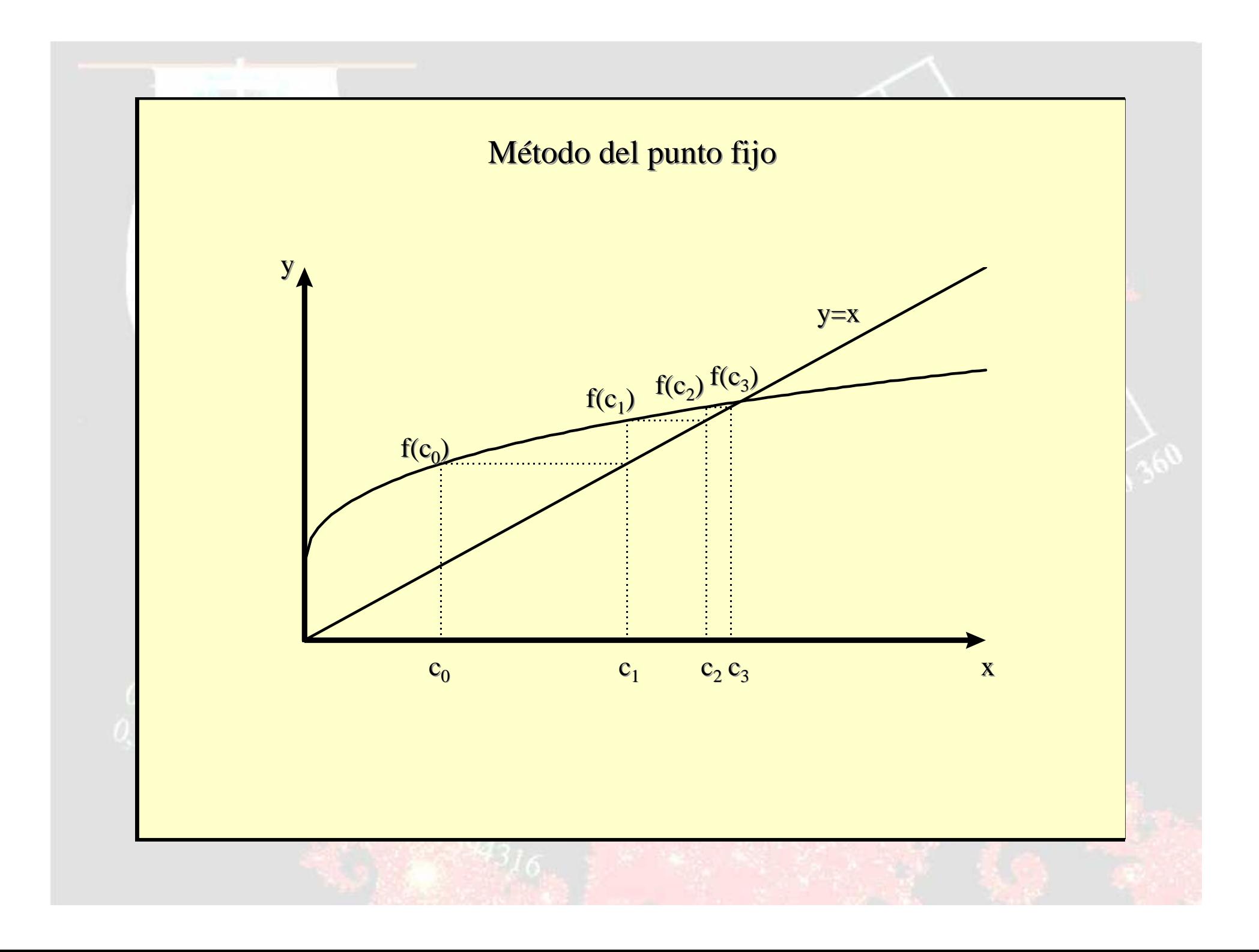

#### **PUNTO FIJO**

# $X^{(n+1)} = g(X^{(n)})$

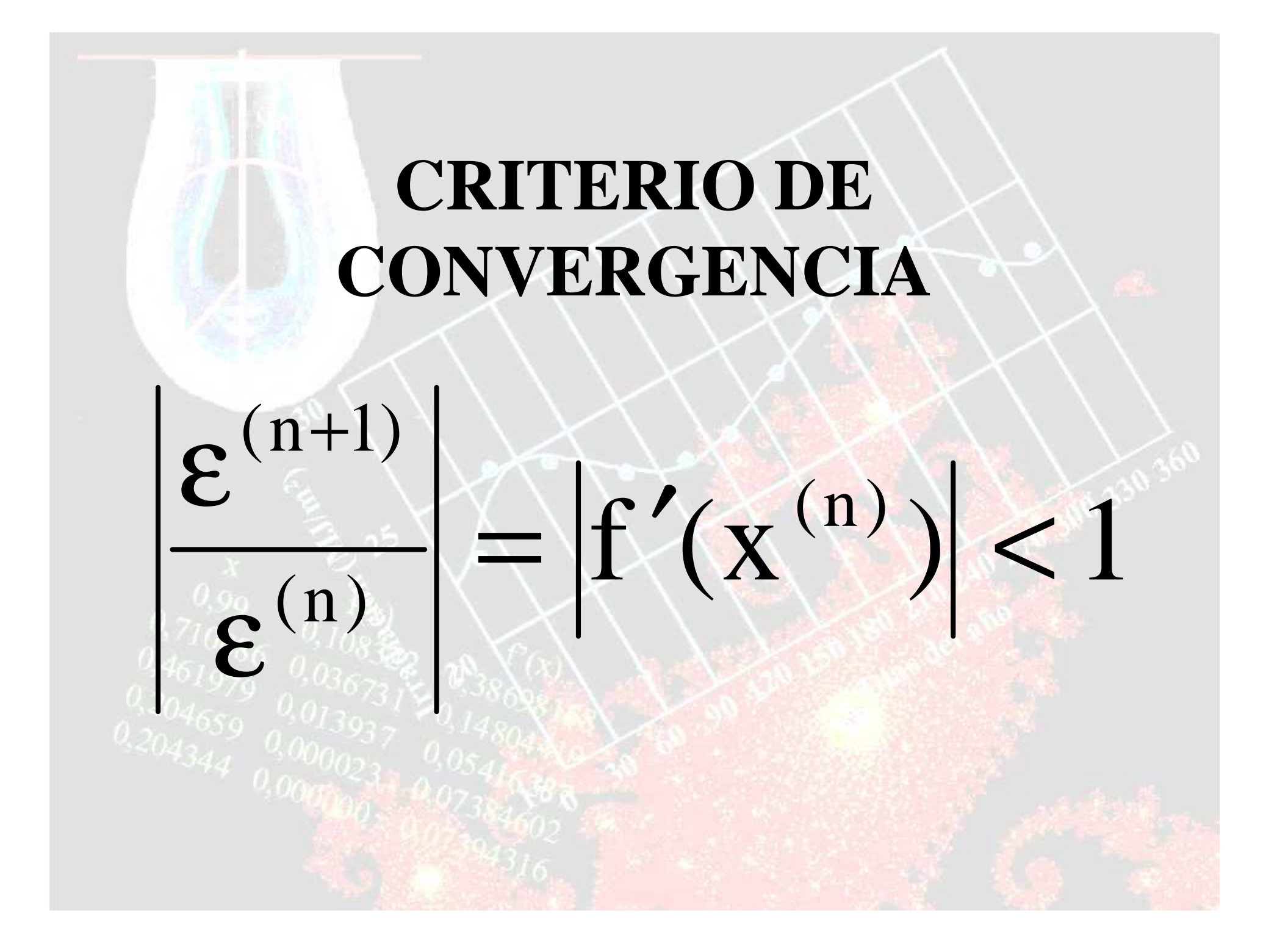

## yx**Método del punto fijo**Convergencia monótona Convergencia espiralDivergencia monótonaDivergencia espiral

#### **RELAJACIÓN**

• Es conveniente recordar que en numerosos casos, se puede probar la expresión:

 $x^{(n+1)} = (1-\alpha)x^{(n)} + \alpha g(x^{(n)})$ 

• El valor de  $\alpha$  es un número comprendido en el intervalo ]0,1], siendo 1/2 un valortradicional.

#### **EJEMPLO**

Resolver las raíces del siguiente polinomio por el método de Newton-Raphson:

$$
f(x) = x3 + 3x2 - x - 3 = 0
$$
  
f'(x) = 3x<sup>2</sup> + 6x - 1  
f'(x) = 3x<sup>2</sup> + 6x - 1  
3x<sup>3</sup> + 3x<sup>2</sup> - x<sub>n</sub> - 3  
3x<sup>2</sup> + 6x<sub>n</sub> - 1

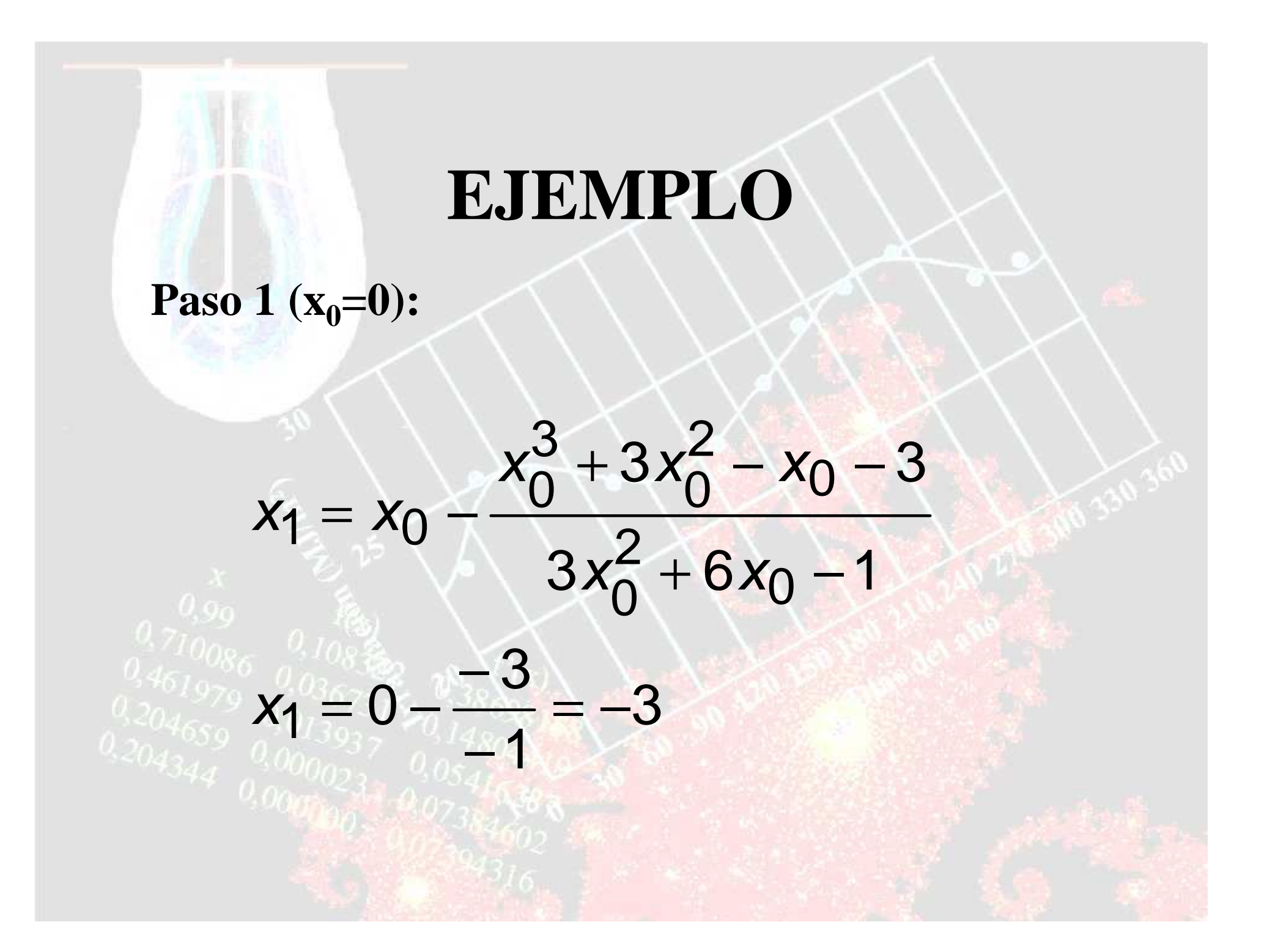

#### **EJEMPLO**

Paso 2 ( $x_1 = -3$ ):  $x_2 = x_1 - \frac{x_1^3 + 3x_1^2 - x_1 - 3}{3x_1^2 + 6x_1 - 1}$  $x_2 = -3 - \frac{(-3)^3 + 3(-3)^2 - (-3) - 3}{3(-3)^2 + 6(-3) - 1} =$ La raiz!  $x_2 = -3 - \frac{0}{8} = -3$ 

#### **EJEMPLO**

Resolver las raíces del siguiente polinomio por el método de Punto Fijo:  $f(x) = x^3 + 3x^2 - x - 3 = 0$  $x_{n+1} = g(x_n) = x_n^3 + 3x_n^2 - 3$  $x_0 = -3$  $x_1 = x_0^3 + 3x_0^2 - 3 = (-3)^3 + 3(-3)^2 - 3 =$  $x_1 = -3$   $\sqrt{\frac{L}{2}}$ 

## **MÉTODOS DE SEGUNDO ORDEN**

- que aceleran • Existen métodos que aceleran la convergencia del método de Newton-Raphson.
- Uno de los más sencillos es el método deSteffensen que toma en cuenta la derivada de segundo orden en el desarrollo en seriede Taylor.

## **MÉTODOS DE SEGUNDO ORDEN**

• La expresión que se utiliza es:

$$
0 = f(x^{(n+1)}) = f(x^{(n)}) + (x^{(n+1)} - x^{(n)})f'(x^{(n)}) + \frac{(x^{(n+1)} - x^{(n)})^2}{2}f''(x^{(n)})
$$

$$
\mathbf{x}_{0,0}^{(n+1)} = \mathbf{x}_{0,0}^{(n)} - \frac{f(\mathbf{x}^{(n)})}{\frac{0.461979}{0.036731}} \mathbf{f}'(\mathbf{x}^{(n)}) + \frac{(\mathbf{x}^{(n+1)} - \mathbf{x}^{(n)})}{2} \mathbf{f''}(\mathbf{x}^{(n)})
$$

#### **VENTAJAS Y DESVENTAJAS**

- Este tipo de fórmula permite obtener unamayor precisión en un solo cálculo.
- Requiere de la evaluación de un número superior de veces de la función y susderivadas y por lo tanto requiere mayortiempo de cálculo.

#### **DESVENTAJAS**

• Esta forma implícita requiere un cálculo iterativo del valor  $x^{(n+1)}$ , lo que es poco conveniente si se desea limitar el número de cálculos en cada paso.

$$
x_{j_{000}}^{(n+1)} = x_{000}^{(n)} - \frac{f(x^{(n)})}{(x^{(n+1)} - x^{(n)})}
$$
  
 
$$
f'(x^{(n)}) + \frac{x_{j_{000}}^{(n+1)} - x^{(n)}}{2}f''(x^{(n)})
$$

## FÓRMULA DE HALLEY

- · Se conoce también la fórmula de Halley para la evaluación de la solución a partir de del conocimiento de la derivada de segundo orden.
- La expresión es:

$$
x^{(n+1)} = x^{(n)} - \frac{f(x^{(n)})}{f'(x^{(n)}) - \frac{f(x^{(n)})f''(x^{(n)})}{2f'(x^{(n)})}}
$$

## **RAÍCES MÚLTIPLES**

- Una raíz de una función f(x) es múltiplecuando la función es tangencial al eje x.
- Por ejemplo, una raíz doble resulta de:

$$
f(x) = (x - x_0)(x - x_1)^2 = x^3 - x^2(2x_1 + x_0) + x(x_1^2 + 2x_0x_1) - x_0x_1^2
$$

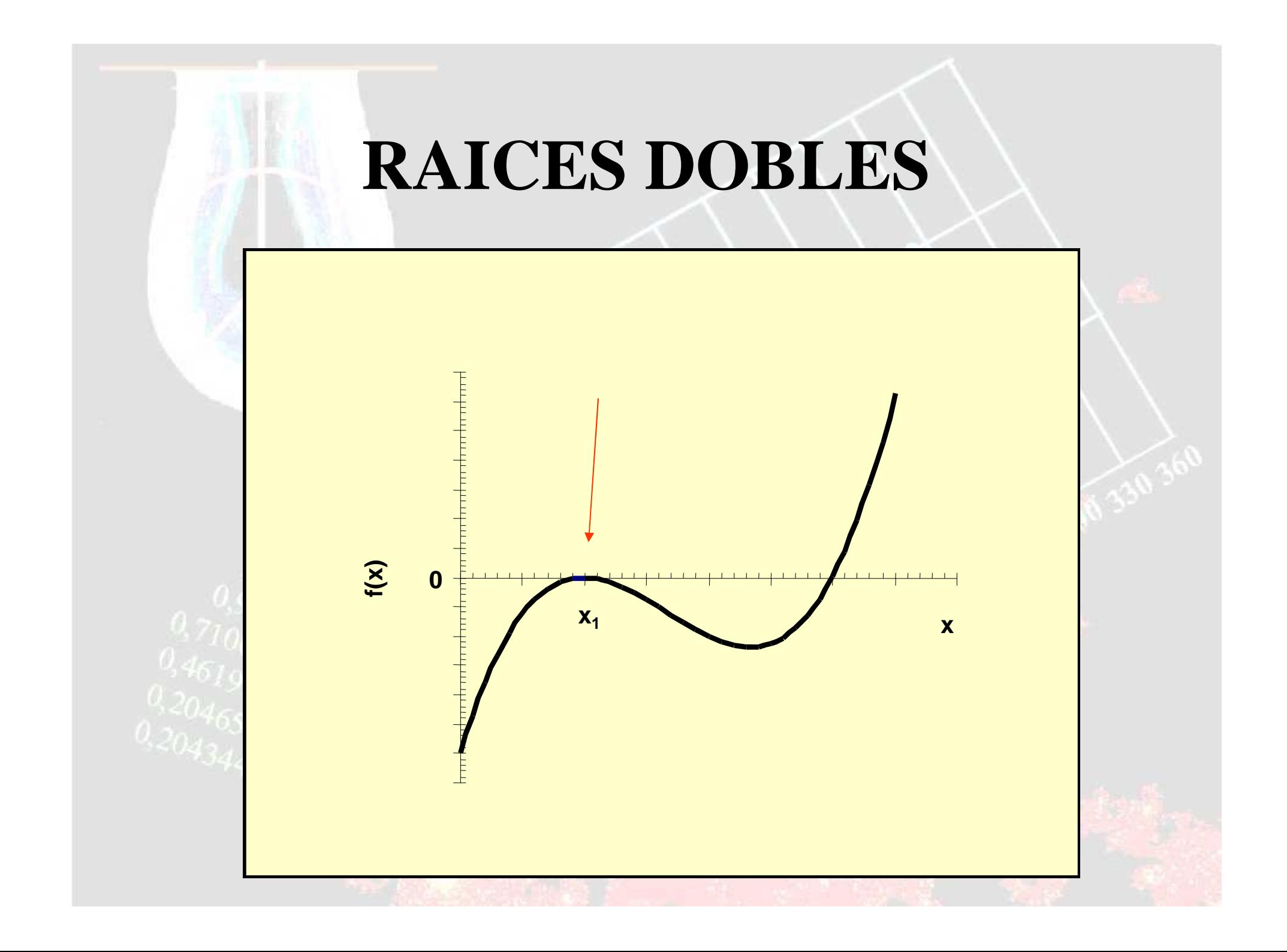

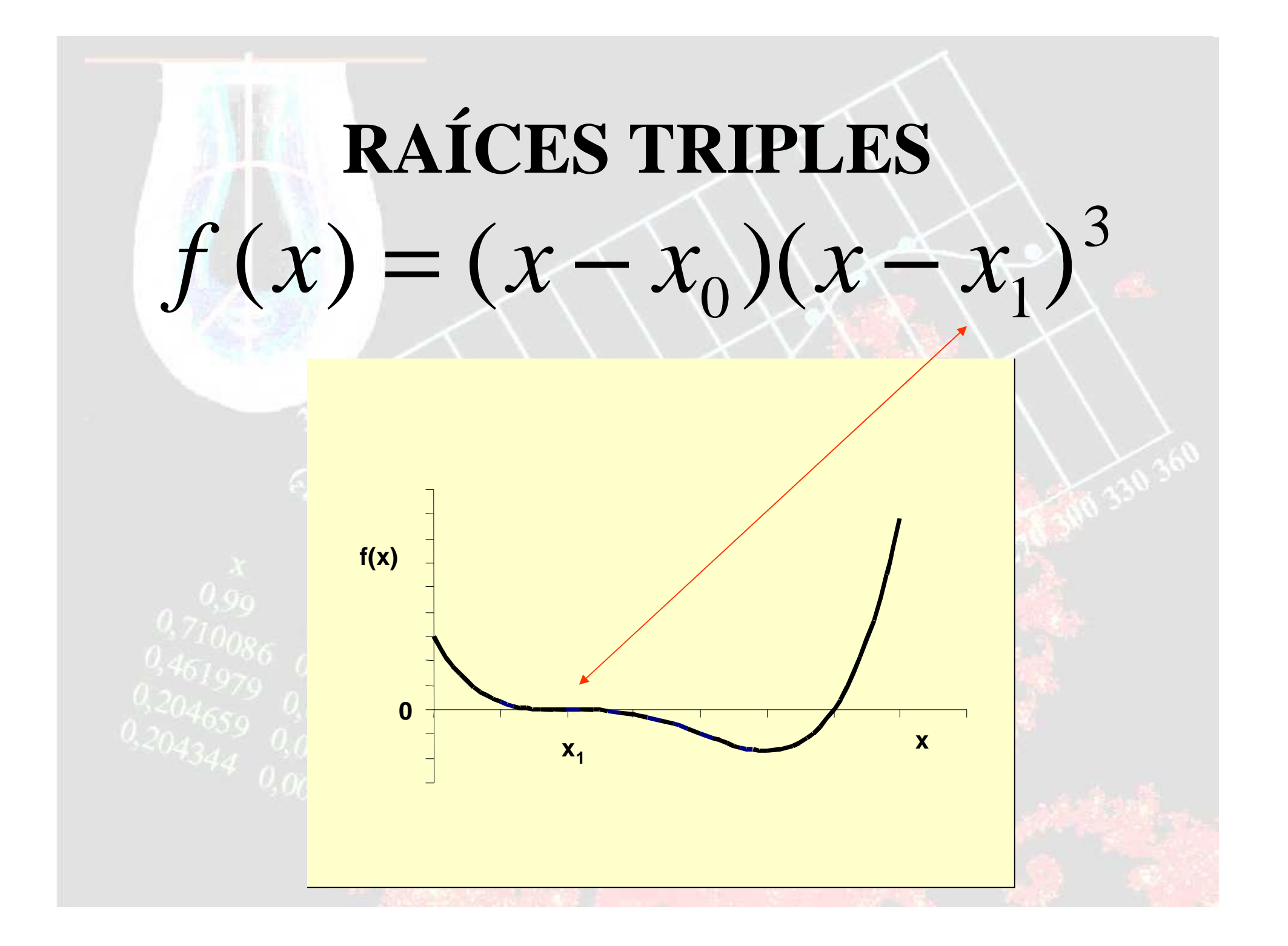

#### **PROBLEMAS**

- Las funciones que presenten raícesmúltiples pueden resultar muy problemáticas al querer hallar sus raíces porlos métodos convencionales.
- Por ejemplo la raíces múltiples pares (doble, cuádruple, etc.) no presentan cambio designos y su derivada es igual a cero.

## **MÉTODO DE RALSTONRABINOWITZ**

• Propusieron la siguiente modificación <sup>a</sup> lafórmula de Newton-Raphson:

$$
x_{i+1} = x_i - m \frac{f(x_i)}{f'(x_i)}
$$

• donde <sup>m</sup> es la multiplicidad de la raíz (esto es que m=2 para una raíz doble, m=3 parauna raíz triple, etc.).

## **MÉTODO DE RALSTONRABINOWITZ**

• Claro que no es muy satisfactorio tener que conocer la multiplicidad de una raízpreviamente; por eso es que los mismos autores proponen una nueva función u(x)como la relación de una función con suderivada; es decir:

$$
u(x) = \frac{f(x)}{f'(x)}
$$

## **MÉTODO DE RALSTONRABINOWITZ**

• Demostraron que la función u(x) tiene las mismas raíces que la función original, por lo que proponen la siguiente fórmula para el cálculo iterativo:

 $[f'(x_i)]^2 - f(x_i)f''(x_i)$ f $\int f(x)$ x) f $f'($  $\bf{X}$  $X_i = \frac{f(x_i) f'(x_i)}{f(x_i)}$  $u'(x_i)$ u $\Big($  $\bf X$  $\mathbf{x}^{^{46}10086}\mathbf{x}^{^{0108}}$ u $(\mathbf{x_i})$  $\bf X$  $\left[1\left(X_i\right)\right]$   $\left[1\left(X_i\right)\right]$   $\left[1\left(X_i\right)\right]$   $\left(X_i\right)$   $\left(X_i\right)$ 2 $i$  )  $\frac{1}{i} = \mathbf{X}_i - \frac{\mathbf{I}(X_i)^T (X_i)}{[f'(X_i)]^2 - f(X_i)}$  $\mathbf{x}_i = \mathbf{x}_i - \frac{\mathbf{u} \cdot \mathbf{x}_i}{\mathbf{v} \cdot \mathbf{x}_i}$  $\mathbf{r}$   $\mathbf{r}$   $\mathbf{r}$  $-f(x_i)f''$ ′ $= \mathbf{X}$  . The second contribution of  $\mathbf{X}$ −′+=−

#### **NEWTON-RAPHSON MULTIVARIABLE**

n $\frac{01}{1}$ 2 $\frac{0}{2}$ 1 $\frac{01}{1}$  $\alpha$   $\alpha$   $\alpha$   $\alpha$   $\alpha$   $\alpha$   $\alpha$  $f_i$ (x<sub>1</sub> + h<sub>1</sub>, x<sub>2</sub> + h<sub>2</sub>,..., x<sub>n</sub> + h<sub>n</sub>) = f<sub>i</sub>(x<sub>1</sub>, x<sub>2</sub>,..., x<sub>n</sub> f... +  $h_{n} \frac{1}{2}$  $X_{\alpha}$ f $h_{\circ}$   $X_{1}$ f $h =$  $\partial x$ ,  $\partial x$ ,  $\partial x$  $\mathbf{r}_2, \ldots,$  $+\,h_1, x_2+h_2,...,x_n+h_n)=f_i(x_1, x_2,...,x_n)$ **a**  $+...+n \pm$  $\partial x$  and  $\partial x$  and ∂ $+ h \partial x_1$ **a**  $+ h$ . - $\int$  $\setminus$  $\bigg($ =− $\bigg)$  $\setminus$  $\setminus$  $\bigg($  $\int$  $\bigg)$  $\overline{\phantom{a}}$  $\setminus$  $\bigg($ **a** ∂ $\partial x$ ,  $\cdot \cdot \cdot$ ∂ $\partial x_1$ ∂∂∂ $\partial x$ ,  $\qquad \qquad$ ∂ $\partial x$ ,  $\partial$ ∂∂∂ $\partial x$ ,  $\partial x$ ∂ $\partial x_i$  ( ∂+++f $f_{m}(\mathbf{x}^{(n)})$ . . f $f_{2}(\mathbf{x}^{(n)})$ f $f_1(\mathbf{x}^{\text{(n)}})$ xx. .  $\bf X$ x $\bf X$ x. xf . .  $\bf X$ f $\bf X$ f. . . . . . . . . .  $\bf X$ f $\cdot$  .  $\overline{\cdot}$  $\bf{X}$ f $\bf X$ f $\bf X$ f $\cdot$  .  $\sqrt{2}$  $\bf X$ f $\bf X$ f $_{\sf m}(\mathbf{x}^{(\rm n)}$  $\mathbf{z}(\mathbf{x}^{(n)})$  $\mathbf{X}^{(n)}$  $\frac{\text{(n)}}{\text{m}}$ (n+1)<br>m  $\binom{n}{2}$  $\binom{n+1}{2}$  $\begin{pmatrix} n \\ 1 \end{pmatrix}$  $(n+1)$ <br>1 n m2 m1 mn 2 2 2 1  $\frac{2}{1}$ n 1 2  $\frac{1}{1}$ 1  $\frac{1}{1}$ **xxxJ**f $S^{(n+1)}$  =  ${\bf x}^{(n)}$  -  ${\bf J}^{-1}f({\bf x}^{(n)})$ **xxJx**+**EE XHILL — JE** 

## **SISTEMA 2X2**  $\begin{pmatrix} \frac{\partial f_1}{\partial x_1} & \frac{\partial f_1}{\partial x_2} \\ \frac{\partial f_2}{\partial x_1} & \frac{\partial f_2}{\partial x_2} \end{pmatrix}$  $\left\{ \begin{array}{c} f_1(\mathbf{x}^{(n)}) \\ f_2(\mathbf{x}^{(n)}) \end{array} \right\}$  $\mathbf{x}_1^{(n)}$ <br> $\mathbf{x}_2^{(n)}$  $\mathbf{X}_1^{(n+1)}$ <br> $\mathbf{X}_2^{(n+1)}$

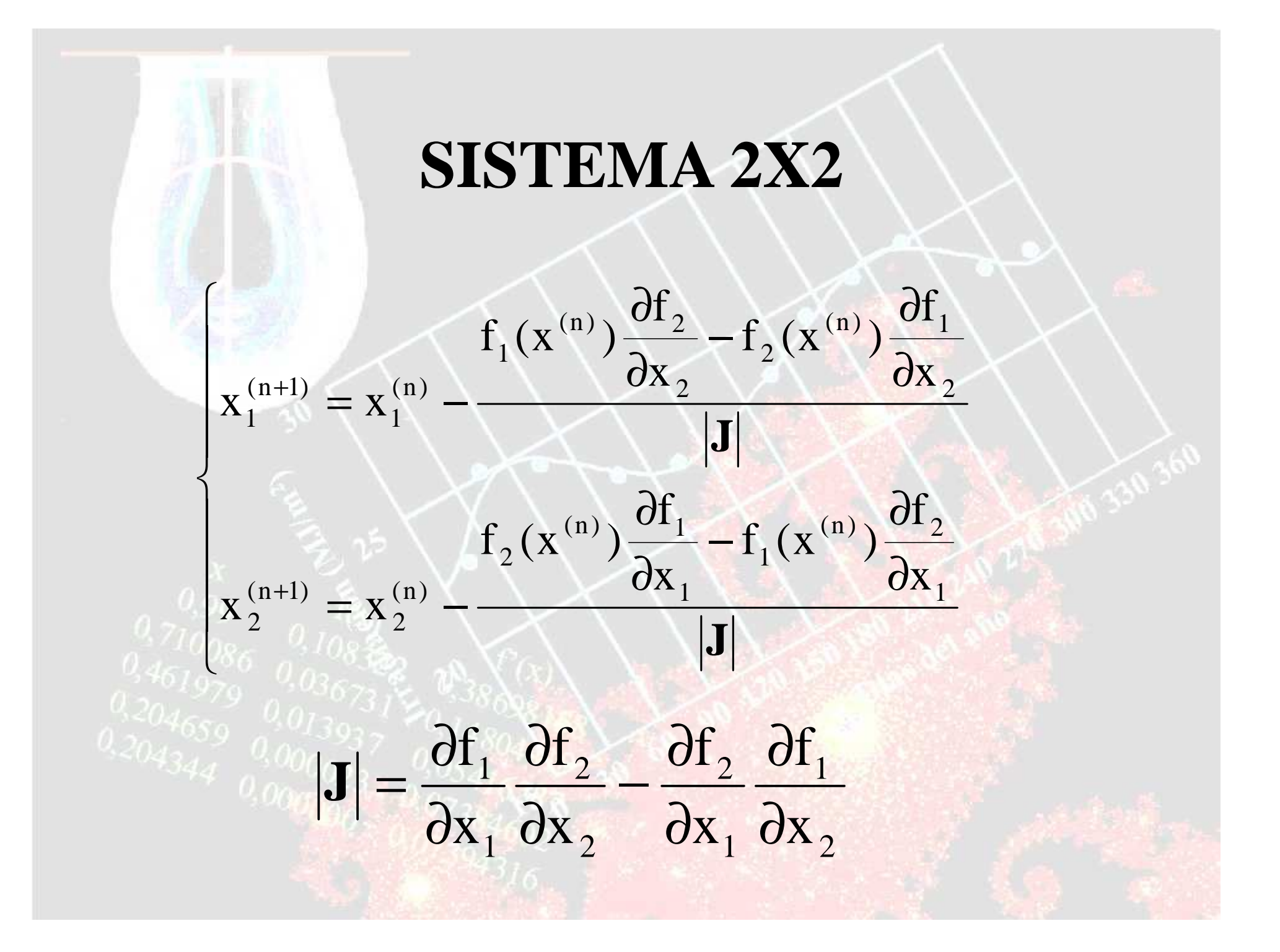

#### **PUNTO FIJO MULTIVARIABLEJacobi**

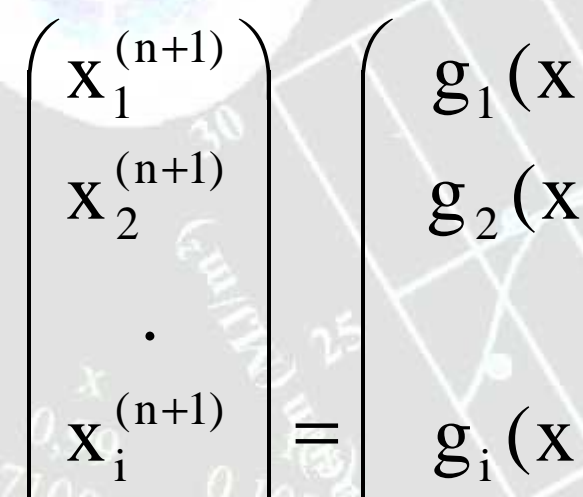

+

.

 $\bf{X}$ 

 $\frac{1}{2}$  .

 $\sim$ 

 $\bigg($ 

− $+1)$  (n) (n) (n) (n) (n)  $g\$  $\left($  ${\bf X}_1^{\cdots, {\bf X}_2^{\cdots, {\bf x}}$  $\mathbf{r}_1$ ,  $\mathbf{r}_2$  $X_{m-1}^{(n)}, X_{m}^{(n)})$  $g\$  $\left($  $X_1^{(-)}, X_2^{(-)},., X$  $\mathbf{r}_1$ ,  $\mathbf{r}_2$  $X_{m-1}^{(n)}, X_{m}^{(n)})$  $X_2^{(n+1)}$   $\Big\{ \Big\}$   $g_2(X_1^{(n)}, X_2^{(n)},., X_i^{(n)},., X_{m-1}^{(n)}, X_m^{(n)} \Big\}$  $\frac{\text{(n)}}{\text{m}-1}$  $\frac{(\mathsf{n})}{\mathsf{i}}$ n( ) 2 $_{2}$   $\left( \mathrm{X}_{1}^{\mathrm{(n)}}\right)$ 1n( ) m $\frac{\text{(n)}}{\text{m}^+}$ 1n( ) i n( ) 2 $_{1}$   $\left( \mathrm{X}_{1}^{\mathrm{(n)}}\right)$ 1

 $g\$  $\left($  $\mathbf{X}_1^{\times}, \mathbf{X}_2^{\times},..,\mathbf{X}_n$  $\mathbf{r}_1$ ,  $\mathbf{r}_2$  $X_{m-1}^{(n)}, X_{m}^{(n)})$  $\frac{\text{(n)}}{\text{m}}$  $\frac{\text{(n)}}{\text{m}-\text{m}}$ 1 $\binom{n}{i}$ n( ) 2 $\mathbf{i}$   $(\mathbf{X}_1^{(n)})$ 

.

.

 $\int$  $\setminus$  $\bigg)$  $\left(X_{\text{m}}^{(n+1)}\right) \in \mathcal{G}_{\text{m1}}(X_1^{(n)}, X_2^{(n)},., X_i^{(n)},., X_{\text{m-1}}^{(n)})$  $+1$ ) (n) (n) (n) (n) + − $g_{m1}^{\text{}}($  ${\bf X}_1^{\times}, {\bf X}_2^{\times},.., {\bf X}_n^{\times}$  $\mathbf{r}_1$ ,  $\mathbf{r}_2$  $X_{m-1}^{(n)}, X_{m}^{(n)})$  $g\$ (  $X_1^{\times}, X_2^{\times},.,X$  $\mathbf{r}_1$ ,  $\mathbf{r}_2$  $X_{m-1}^{(n)}, X_{m}^{(n)})$ x $\bf X$  $X_m^{(n+1)}$   $\Big|$   $\Big( g_{m1} (X_1^{(n)}, X_2^{(n)},., X_i^{(n)},., X_{m-1}^{(n)}, X_m^{(n)}) \Big)$ (n)<br>m-1 n( ) i n( ) 2 $_{\rm ml}$   $\left( \mathrm{X}_1^{(\mathrm{n})} \right)$  $\frac{\text{(n)}}{\text{m}}$  $\frac{\text{(n)}}{\text{m}^2}$ 1n( ) i  $\frac{\text{(n)}}{2}$  $_{m-1}$   $(X_1^{(n)}$ 11 $\begin{array}{c} (n+1) \\ m \end{array}$   $\begin{array}{c} g_{m1}(x) \\ g_{m2}(x) \end{array}$  $(n+1)$ <br>m-1 1

#### **PUNTO FIJO MULTIVARIABLEGauss-Seidel**

 $+1$  $\sum_{i=1}^n$  $\left( \right.$   $\mathbf{X}_{1}^{(n+1)}$  $X_{\alpha}$  $\mathbf{X}^{\times}_{\mathbf{1}}$  $(n+1)$ <br>2 (n+1)<br>1

 $+1)$ 

+

(n+1)<br>m-1

.

.

(n+1)<br>i

 $\overline{\phantom{a}}$ 

 $\chi_{m}^{(n+1)}$ 

 $\mathbf{v}^{(n+1)}$ 

m

 $\bf X$ 

 $\bf X$ 

 $X$  :

=

 $\bigg($ 

+ $g_1(X_1^{(n)}, X_2^{(n)},.,X_i^{(n)},.,X_{m-}^{(n)})$  $g_2(X_1^{(n+1)}, X_2^{(n)},.,X_3^{(n)})$  $\mathbf{r}_1$ ,  $\mathbf{r}_2$  $\mathbf{X_{m-1}^{(n)}}, \mathbf{X_m^{(n)}})$  $\mathbf{r}_1$ ,  $\mathbf{r}_2$  $\mathbf{X}_{\mathbf{m-1}}^{(n)},\mathbf{X}_{\mathbf{m}}^{(n)})$  $\begin{array}{c} \n(m) \\ \nm - 1 \n\end{array}$  $\displaystyle\frac{\mathsf{(n)}}{\mathsf{i}}$  $\binom{n}{2}$  $\sigma_2\bigl(\mathbf{X}^{(\mathrm{n}+1)}_1\hspace{-0.5mm} \bigr)$   $\begin{array}{c} \n\text{(n)}\\ \n\text{m}-1\n\end{array}$ (n)<br>i  $\binom{n}{2}$  $_{1}$   $\left( \mathrm{X}_{1}^{(\mathrm{n})}\right)$ 

 $\bigg)$ 

++ $g_i(X_1^{(n+1)},X_2^{(n+1)},...,X_n^{(n+1)})$  $\mathbf{r}_1$ ,  $\mathbf{r}_2$  $\mathbf{X}_{\textrm{m}-1}^{(\textrm{n})}, \mathbf{X}_\textrm{m}^{(\textrm{n})})$  $\begin{array}{c} \n(m) \\ \nm - 1 \n\end{array}$ (n)<br>i  $(n+1)$ <br>2  $\kappa_1^{\,(n+1)}$ 

.

.

 $\left(g_{m1}(\chi_1^{(n+1)},\chi_2^{(n+1)},.,\chi_i^{(n+1)},.,\chi_{m-1}^{(n+1)},\chi_m^{(n)})\right)$  −++++++ $-1 \lambda^{2}$   $1 \lambda^{3}$   $9 \lambda^{2}$   $9 \lambda^{3}$  $\begin{bmatrix} +1 \\ -1 \end{bmatrix}$  | 9<sub>3</sub> |  $\begin{bmatrix} 0 \\ -1 \end{bmatrix}$  |  $\begin{bmatrix} 0 \\ -1 \end{bmatrix}$  $g_{m1}(x_1^{(n+1)},x_2^{(n+1)},...,x_n^{(n+1)})$  ,.,  $\mathbf{X}_{\textrm{m--1}}^{(\textrm{n}+1)}$  ,  $\mathbf{X}_{\textrm{m}}^{(\textrm{n})}$  )  $X_1^{\cdot \cdot \cdot}, X_2^{\cdot \cdot \cdot \cdot}, X$  $\mathbf{r}_i$ ,  $\mathbf{r}_i$  $X_{m-1}^{(n)}, X_{m}^{(n)})$  $(m+1)$ <br>m-1  $\frac{(n+1)}{i}$  $\frac{(n+1)}{2}$  $_{m1}$   $(X_1^{(n+1)}$  $\frac{\text{(n)}}{\text{m}}$  $\mathcal{L} = \mathcal{L} \mathcal{L}$  and  $\mathcal{L} = \mathcal{L} \mathcal{L}$  and  $\mathcal{L} = \mathcal{L} \mathcal{L}$  and  $\mathcal{L} = \mathcal{L} \mathcal{L}$  $\begin{array}{c} \n(m) \\ \nm - 1 \n\end{array}$  $\frac{(n+1)}{i}$  $\binom{n+1}{2}$  $_{m-1}$   $(X_1^{(n+1)}$ 

#### **PUNTO FIJO MULTIVARIABLERelajación**

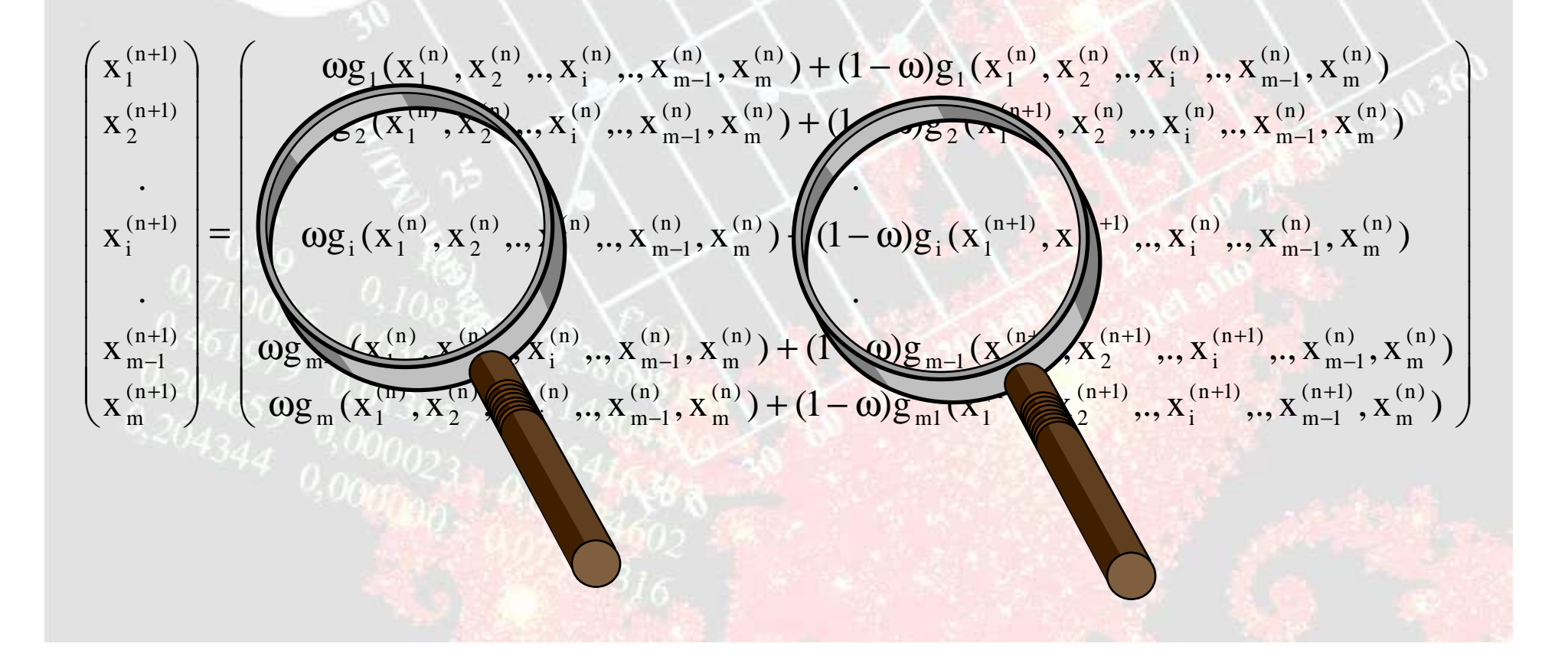

#### **POLINOMIOS Segundo grado**

## $p_2(x) = a_0 + a_1x + a_2x^2 = 0$

$$
\frac{a_{467}}{a_{467}}a_{086} + a_1 + \sqrt{a_1^2 - 4a_0 a_2^2}
$$

**POLINOMIOS** Tercer grado - Cardano  $p_3(x) = a_0 + a_1x + a_2x^2 + a_3x^3 = 0$  $b_0 = \frac{a_0}{a_3} - \frac{a_2}{3a_3} \left( \frac{a_1}{3a_3} - \frac{a_2^2}{9a_3^2} \right) = c_0 + c_2 \left( 3c_1 - 2c_2^2 \right)$  $b_1 = \frac{a_1}{3a_3} - \frac{a_2^2}{9a_3^2} = c_1 - c_2^2$  $c_0 = \frac{a_0}{a_3}$ ;  $c_1 = \frac{a_1}{3a_2}$ ;  $c_2 = \frac{-a_2}{3a_2}$ 

## **DISCRIMINANTE**  $(H)$  $H = b_0^2 + 4b_1^3$

Si H≥0, existen dos raíces complejas conjugadas y una raíz real.

$$
E = \sqrt[3]{\frac{-b_0 + \sqrt{H}}{2}}
$$
  
\n
$$
y_1 = E + F
$$
  
\n
$$
y_2 = -\frac{E + F}{2} \pm i\sqrt{3}(E - F)
$$

Si H=0, existen tres raíces reales, una siendo raízdoble.

$$
y_1 = E + F
$$
  

$$
y_{2;3} = -\frac{E + F}{2}
$$

Si H<0, existen tres raíces reales:

$$
y_1 = -2\sqrt{-b_1} \cos(\theta)
$$
  $y_2 = -2\sqrt{-b_1} \cos(\theta + \frac{2\pi}{3})$ 

34y $3^{\underline{=}}$  $2\sqrt{-b}$ <sub>1</sub>  $_1$  cos  $\theta$  +  $+\frac{7\pi}{3}$  $\overline{\phantom{a}}$  $\setminus$  $\bigg($ π $\theta + \frac{1}{2}$  $3^{1}$   $3^{1}$   $3^{1}$   $3^{1}$   $3^{1}$   $3^{1}$   $3^{1}$   $3^{1}$   $3^{1}$   $3^{1}$   $3^{1}$   $3^{1}$   $3^{1}$   $3^{1}$   $3^{1}$   $3^{1}$   $3^{1}$   $3^{1}$   $3^{1}$   $3^{1}$   $3^{1}$   $3^{1}$   $3^{1}$   $3^{1}$   $3^{1}$   $3^{1}$   $3^{1}$   $3^{1}$   $3^{1}$   $3^{1}$   $3^{1}$   $3^{1$ b $\cos$  -31 $=$ 3 2 2 3 1 $\begin{array}{c|c} -1 & \mathbf{0} \end{array}$  $\bigg)$  $\bigg)$  $\setminus$  $\bigg($  $\theta = -\cos^{-1}$ 

 $\int$ 

#### **PARCIAL 1**

- Día: 14 de febrero
- Duración: 2 horas
- Lugar: ENE-104
- Requiere: Calculadora. Hojas blancas tamaño carta.
- Tipo de examen: Libro abierto.

#### **ESTRUCTURA DEL EXAMEN**

- Dos partes: Teórica y práctica.
- Teórica: Selección sencilla. Cuatro preguntas incorrectas anulan una correcta. Entre 20 y 30 preguntas.
- Práctica: Tres problemas que pueden ser de: desarrollo, demostración, resolver un sistema sencillo o plantear un problema complejo.